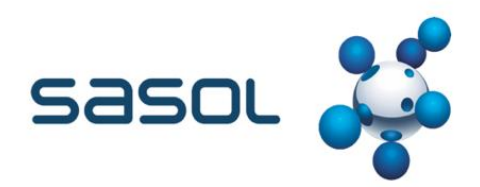

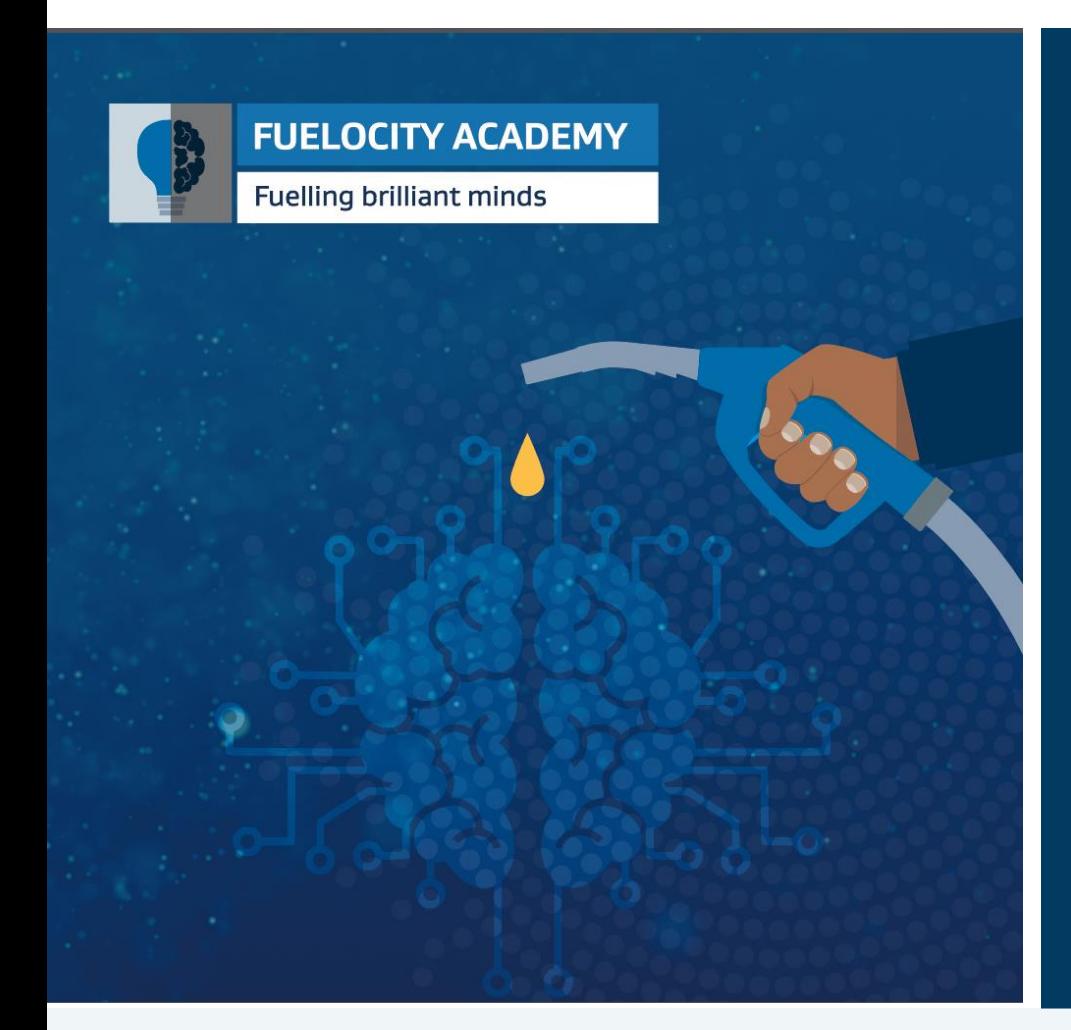

# **servicenow**

Supplier Portal

Quick Reference Guide

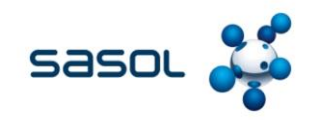

# **Introduction**

A supply chain is an entire **system** of producing and delivering a **product** or **service**, from the very beginning stage of **sourcing** the raw materials to the final **delivery** of the product or service to end-users. The supply chain lays out all aspects of the **production** process, including the **activities** involved at each stage, **information** that is being communicated, natural **resources** that are transformed into useful **materials**, **human resources**, and other components that go into the **finished** product or service.

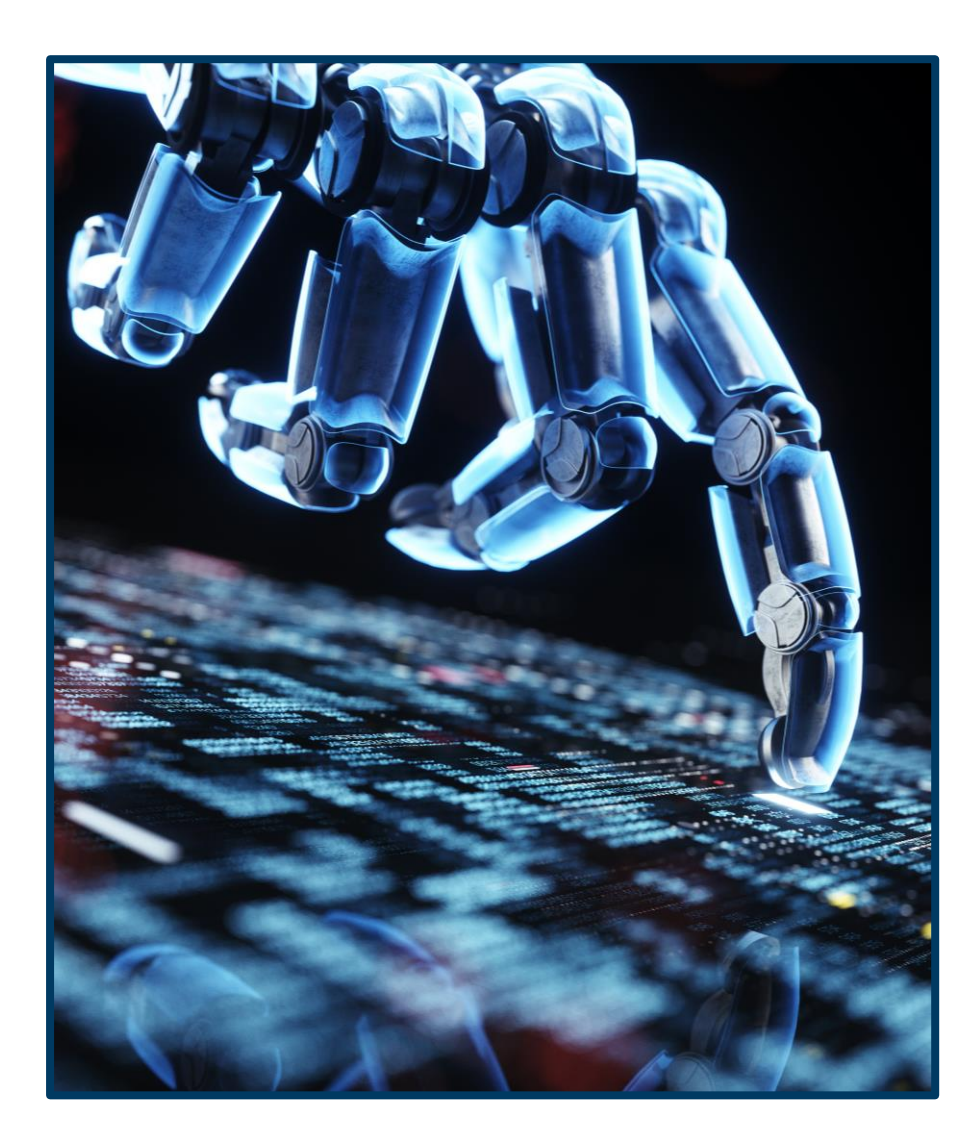

# **Sasol**

# **Terminology**

### **WORKSPACE**

The Supplier Management Workspace is the one place for fulfillers to do their everyday job.

### **SUPPLIER PORTAL (SP)**

The portal is the front end for Supplier Contacts to raise requests and interact with the SLM team.

### **CATALOG (SERVICE CATALOG)**

A section of the portal where supplier contacts can raise requests and can order items and services.

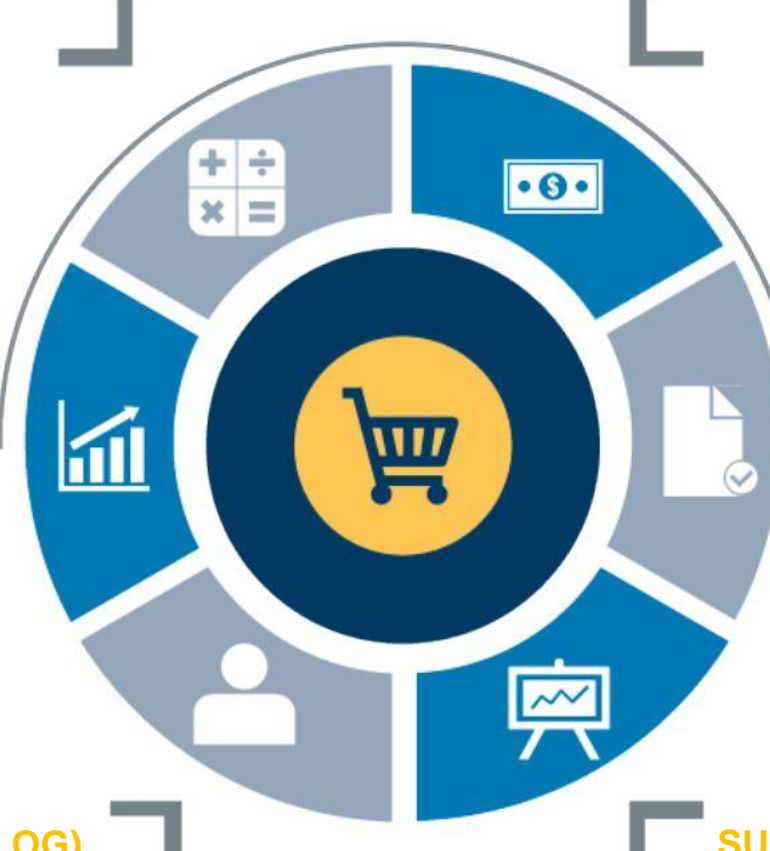

### **RECORD PRODUCER**

A record producer is a selfservice form completed by supplier contacts in the Supplier Collaboration Portal.

### **KNOWLEDGE BASE ARTICLE**

Supplier-related information and policies that can be shared to supplier contacts.

### **SUPPLIER CASE / SUPPLIER TASK**

**3** tasks contribute to one case (parent).Records are initiated when suppliers seek services from the SLM team. Tasks can run in parallel and multiple

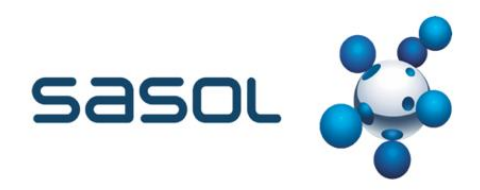

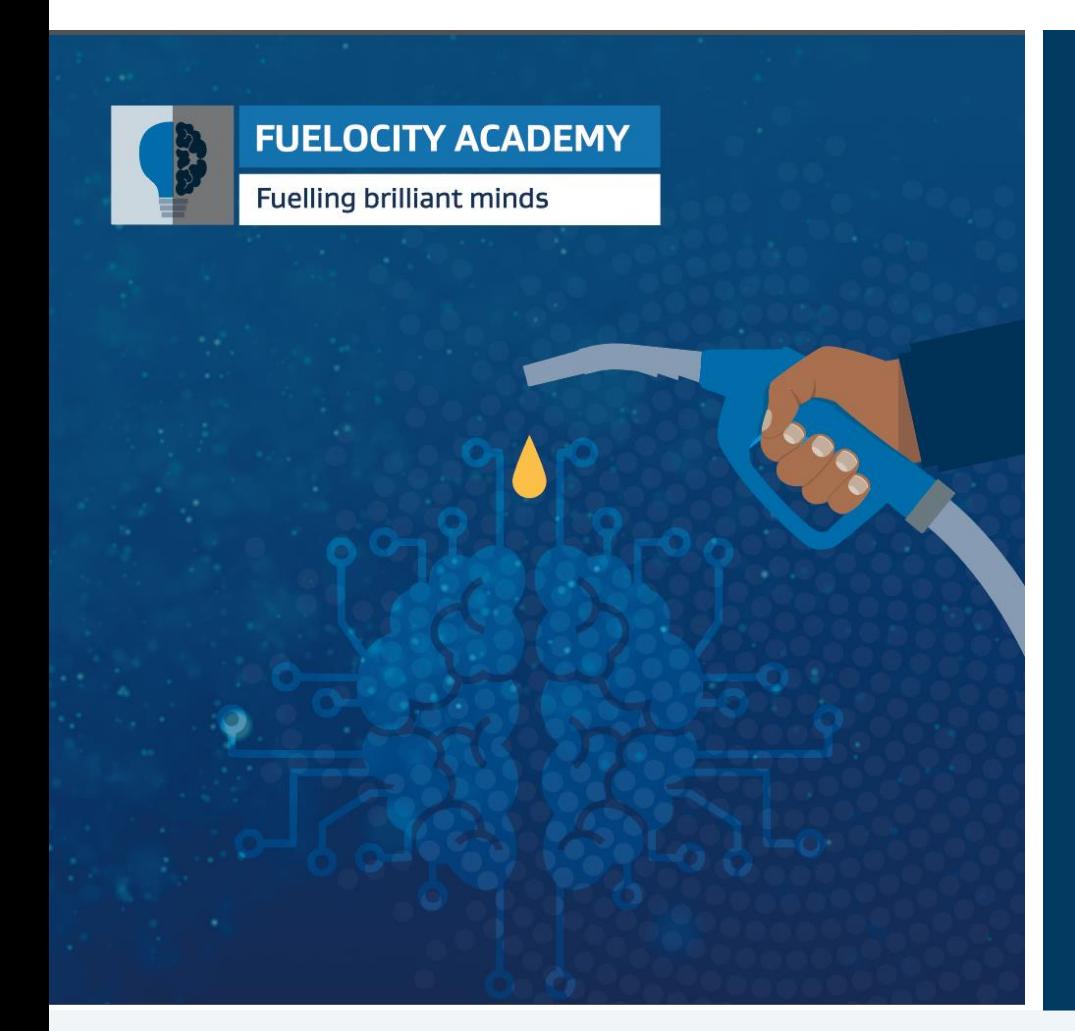

# **Supplier portal**

Step-by-step

# **Table of contents**

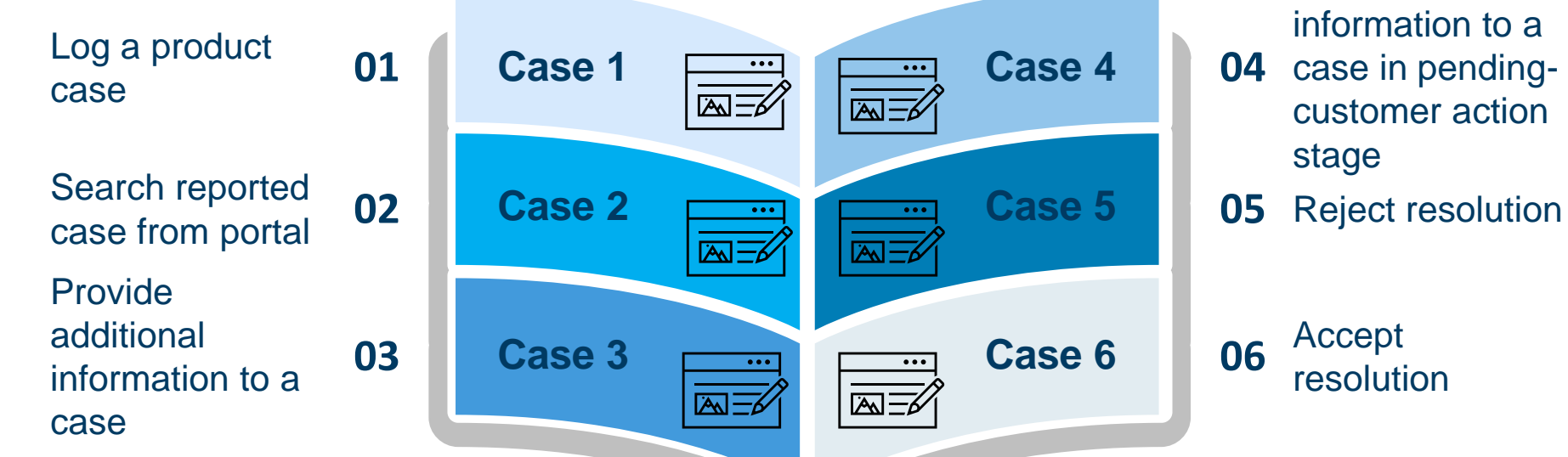

Provide additional information to a

- **04** case in pendingcustomer action stage
- 

Accept resolution

### **Log a product case**

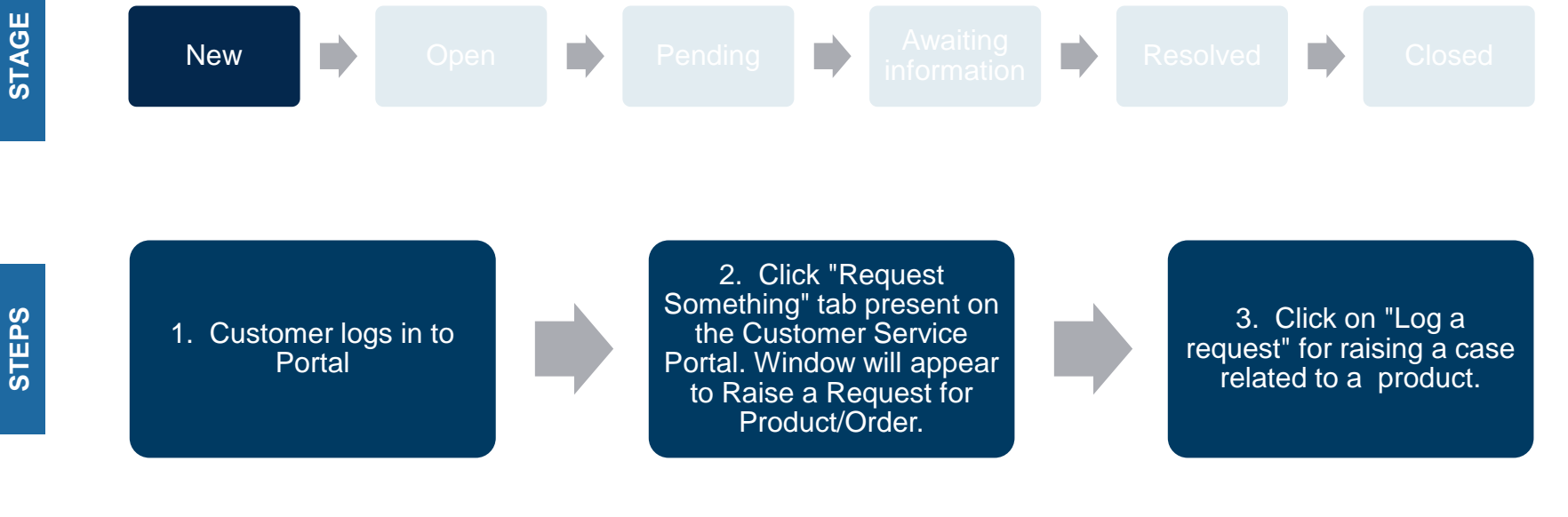

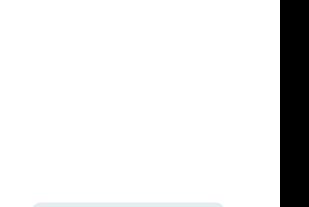

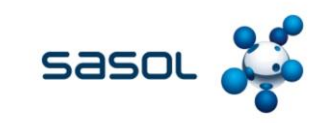

Role of the customer

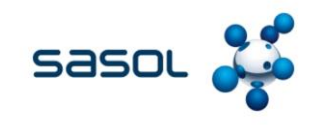

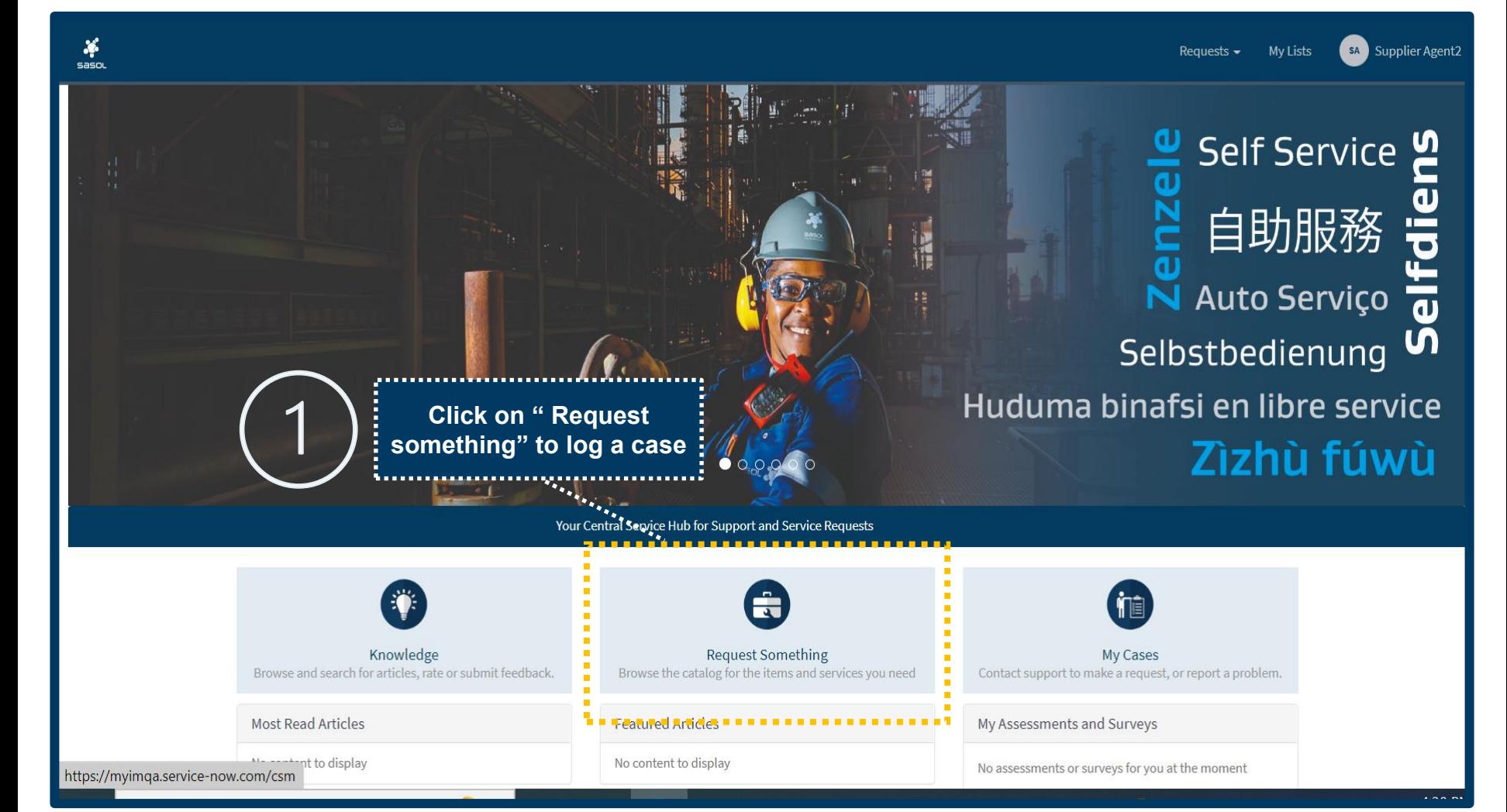

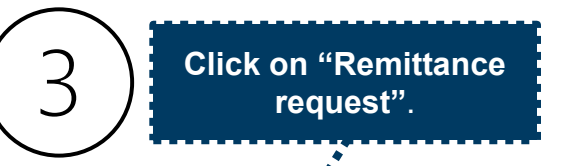

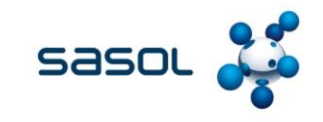

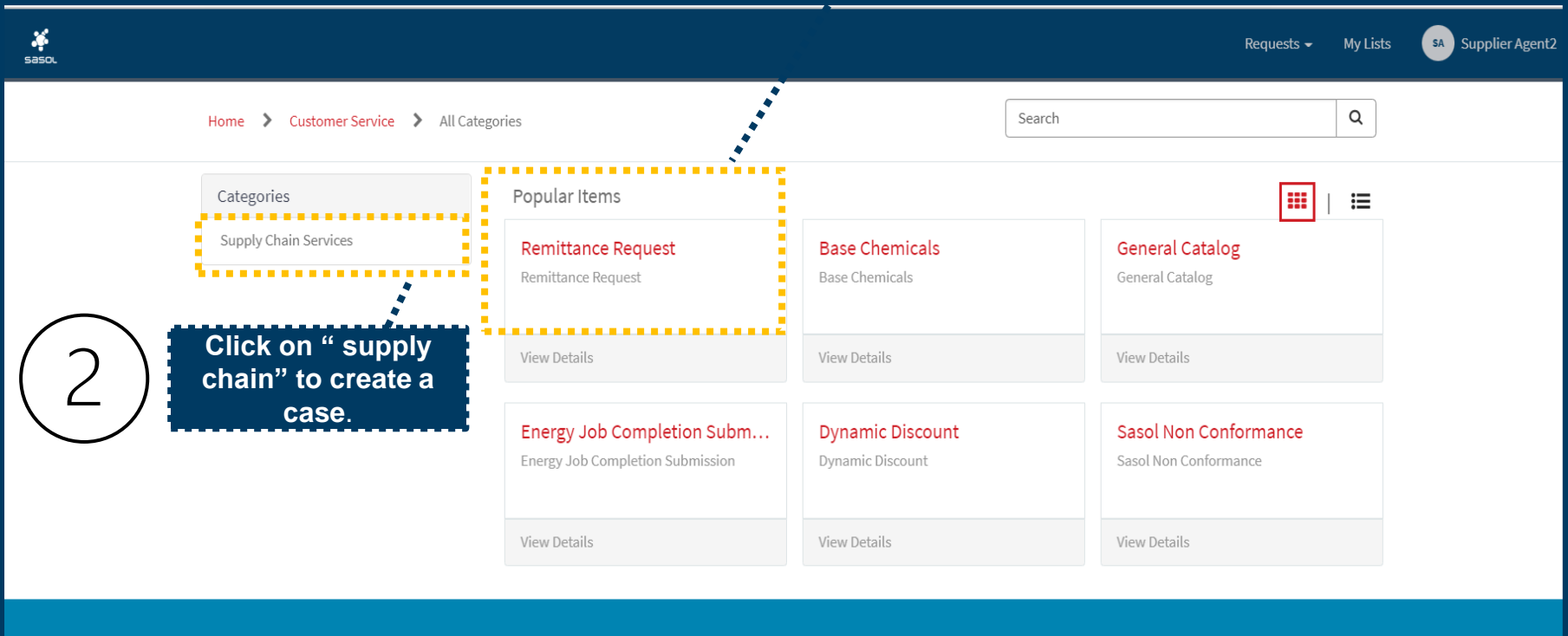

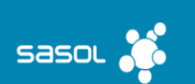

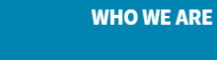

About us

Leadership

Corporate Governance

**Purpose and Values** 

#### **CONTACT US**

Switch board: +27 10 344 5000

South African fuel customer **Queries and Complaints:** +27 860 335 444

**Sasol Rewards:** 

#### **SOCIAL MEDIA**

Discover a wealth of content related to Sasol and our activities on our social media accounts

**y** in **& @ f** d

# **Remittance form will be visible**  $\mathbf{r}$

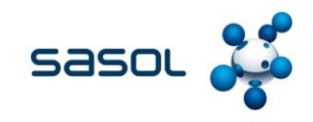

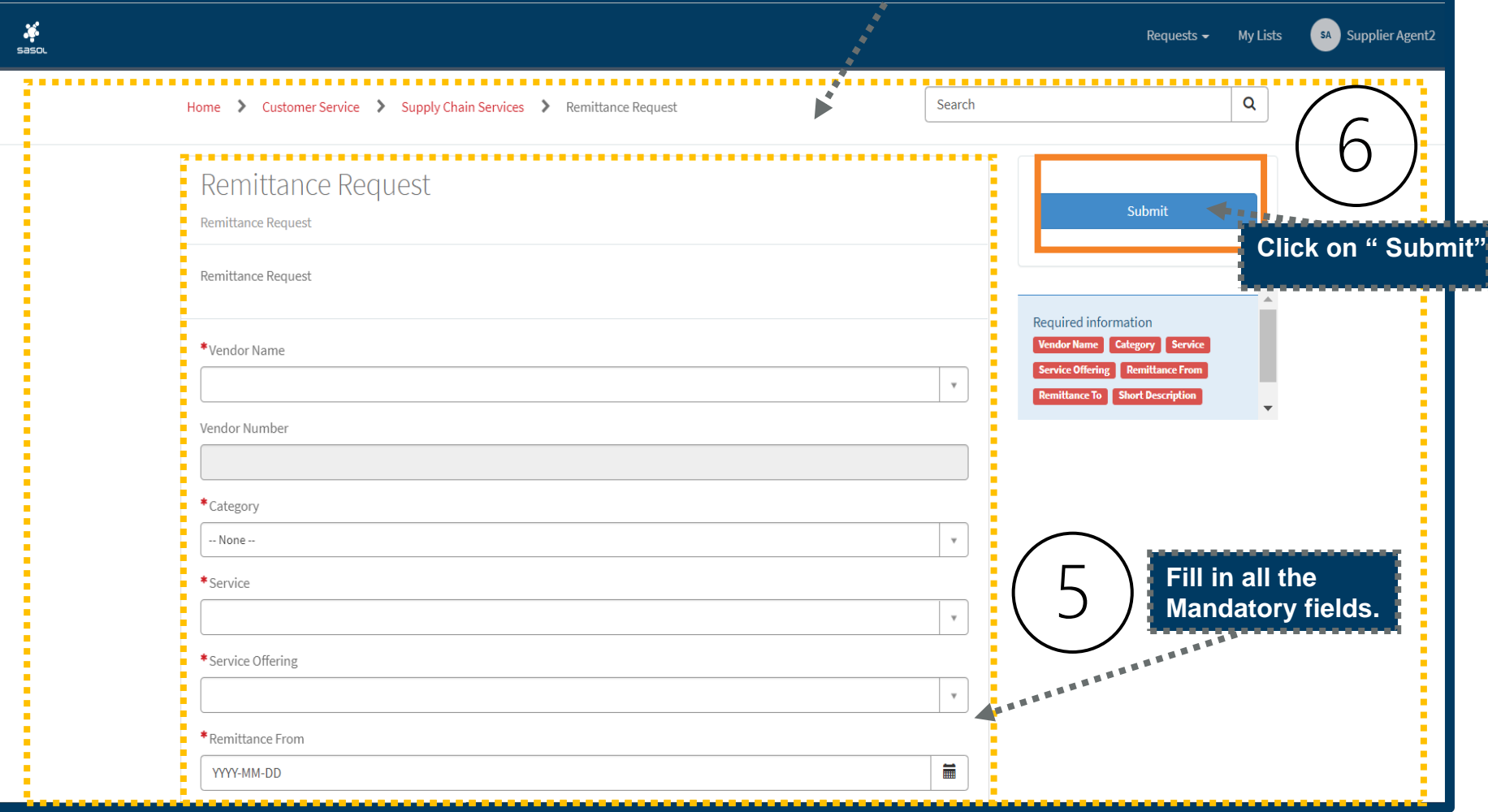

4

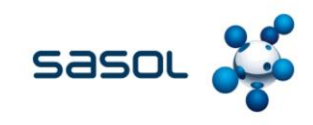

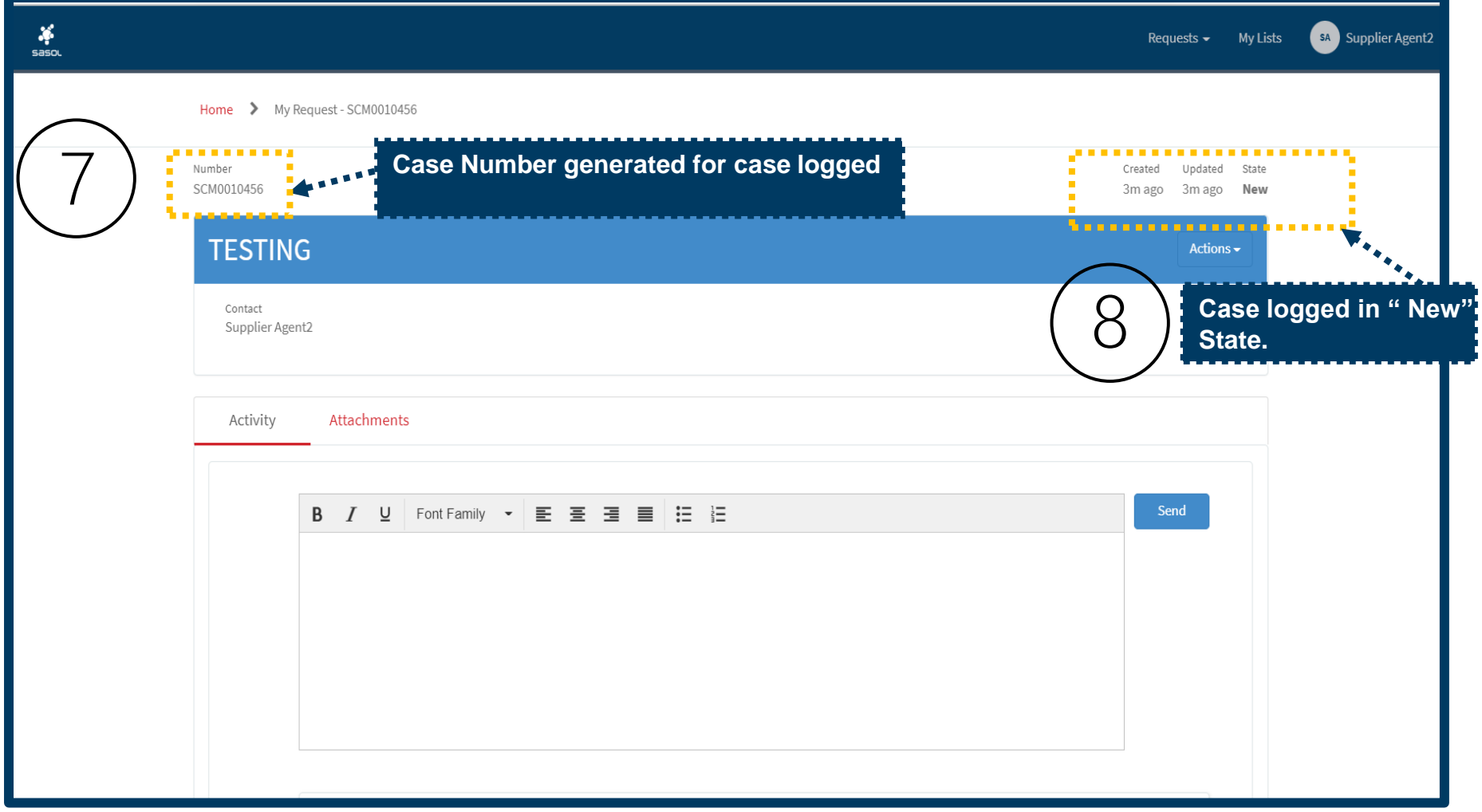

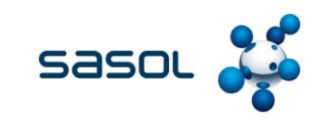

### **Search reported case on portal**

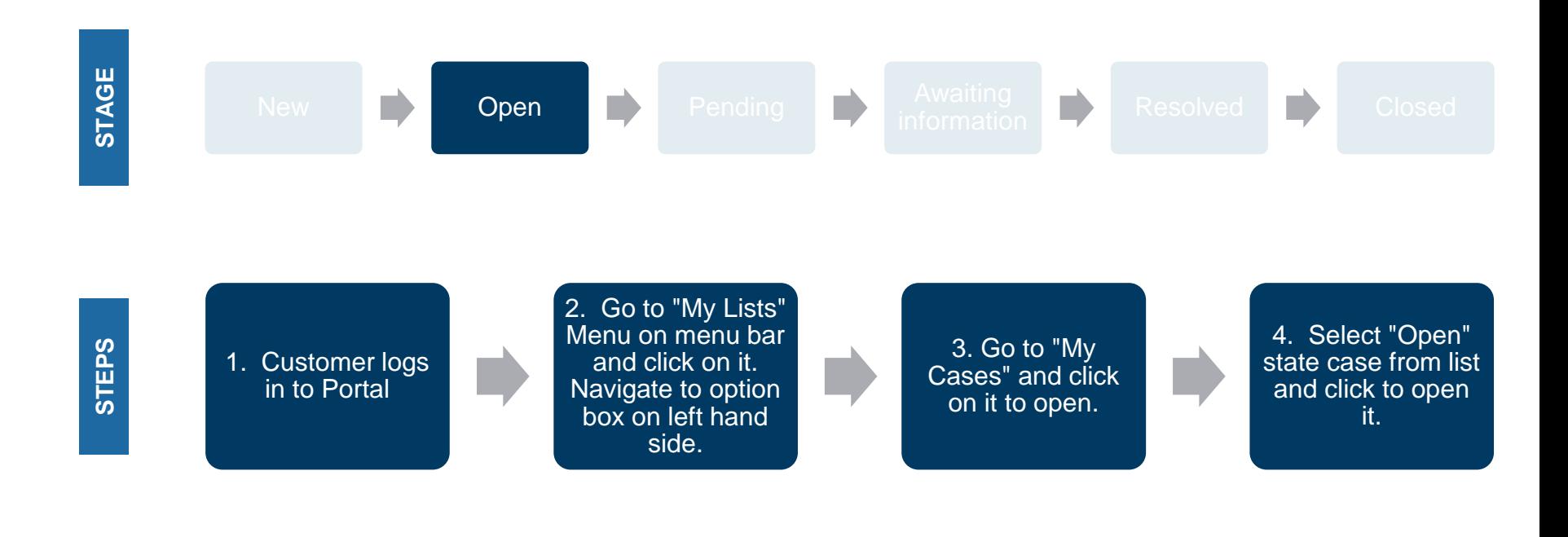

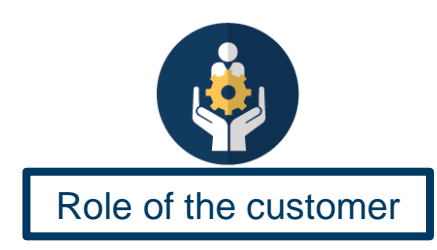

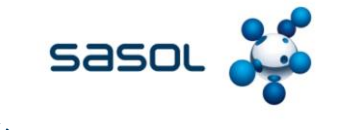

**Click on " My Lists"**

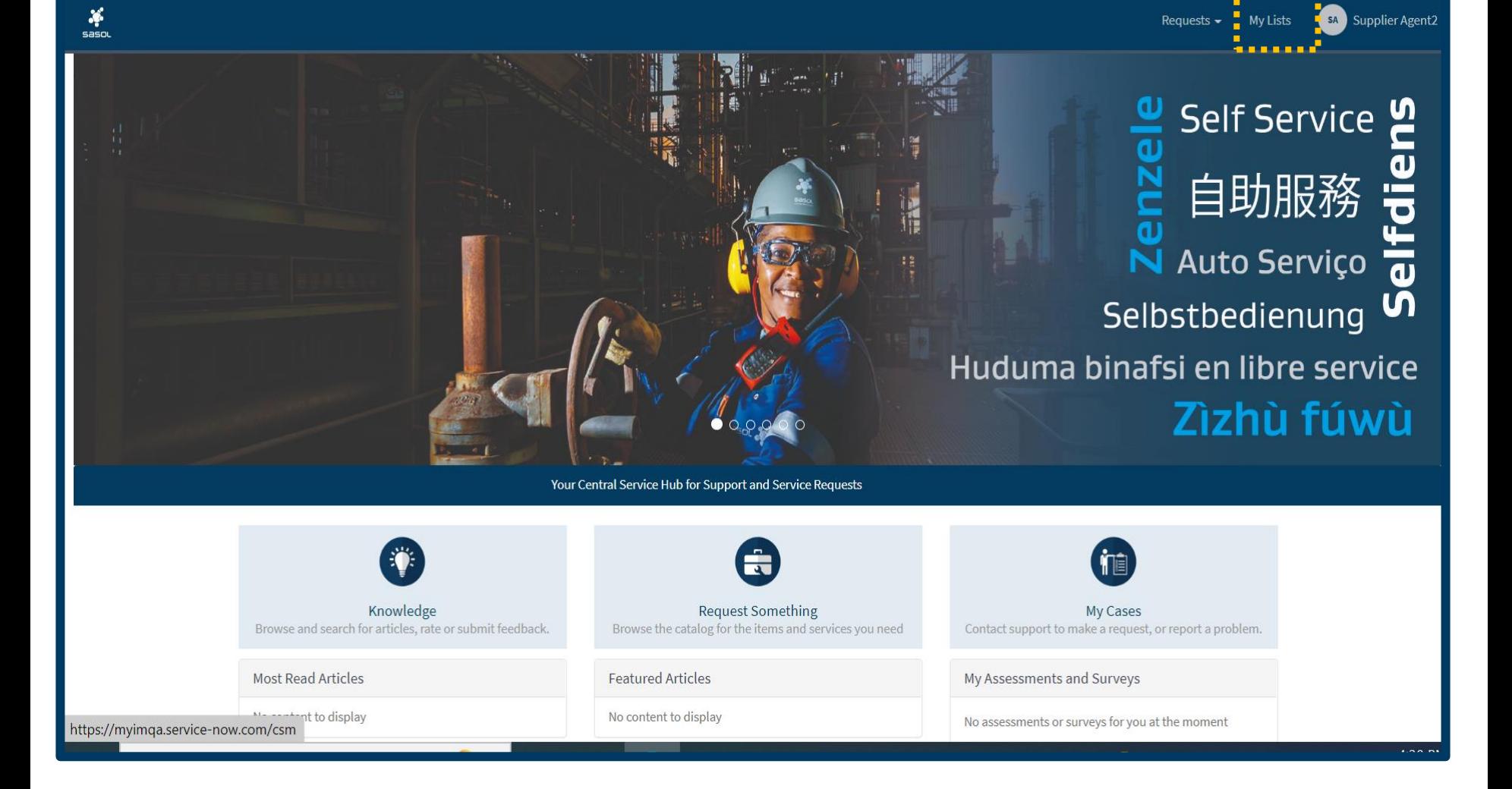

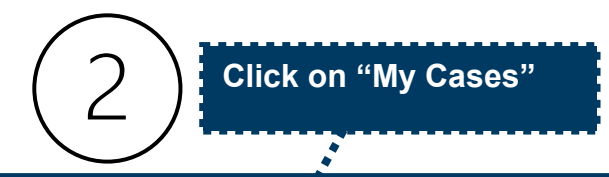

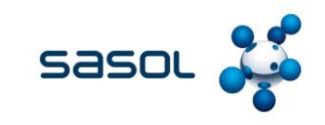

 $\frac{36}{5}$ sa Supplier Agent2 Requests  $\sim$ **My Lists** Search Q Home > My Lists My Lists Press  $\equiv$  All Cases  $\overline{\mathbf{u}}$ ............ All Cases  $\overline{P}$  All г **The discrete discrete in the contract of the discrete discrete in the second second second second second second second second second second second second second second second second second second second second second seco Number Short description** Product Contact Account Priority State Updated V **Bank College COLOR** My Cases **SCM0010456 TESTING** Supplier 4 - Low New 2022-11-21 13:09:25 Agent2 My Requests CS0024630 Ticket Number I0782681 has been Resolved 4 - Low New 2022-11-21 ٠ 13:05:56 Ticket Number I0782681 has been Resolved CS0024631  $4 - Low$ New 2022-11-21 13:05:56 **Select "Open" state**  CS0024629 Out of Office Message - Ayaz Ahmed  $4 - Low$ New 2022-11-21  $\mathcal{E}$ **Case from list and**  13:02:32 **click to open it.**Out of Office Message - Ayaz Ahmed CS0024628  $4 - Low$ New 2022-11-21 13:02:31 CS0024627 Ticket Number I0786197 has been Resolved 2022-11-21  $4 - Low$ New 12:59:15 Ticket Number I0786197 has been Resolved 2022-11-21 CS0024626  $4 - Low$ New 12:59:15 SCM0010455 TEST  $4 - Low$ Open 2022-11-21 12:58:52 CS0024624 URGENT: OneDrive Access | User ID: AHMEDA 4 - Low New 2022-11-21

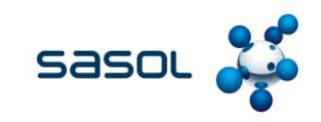

### **Provide additional information to a case**

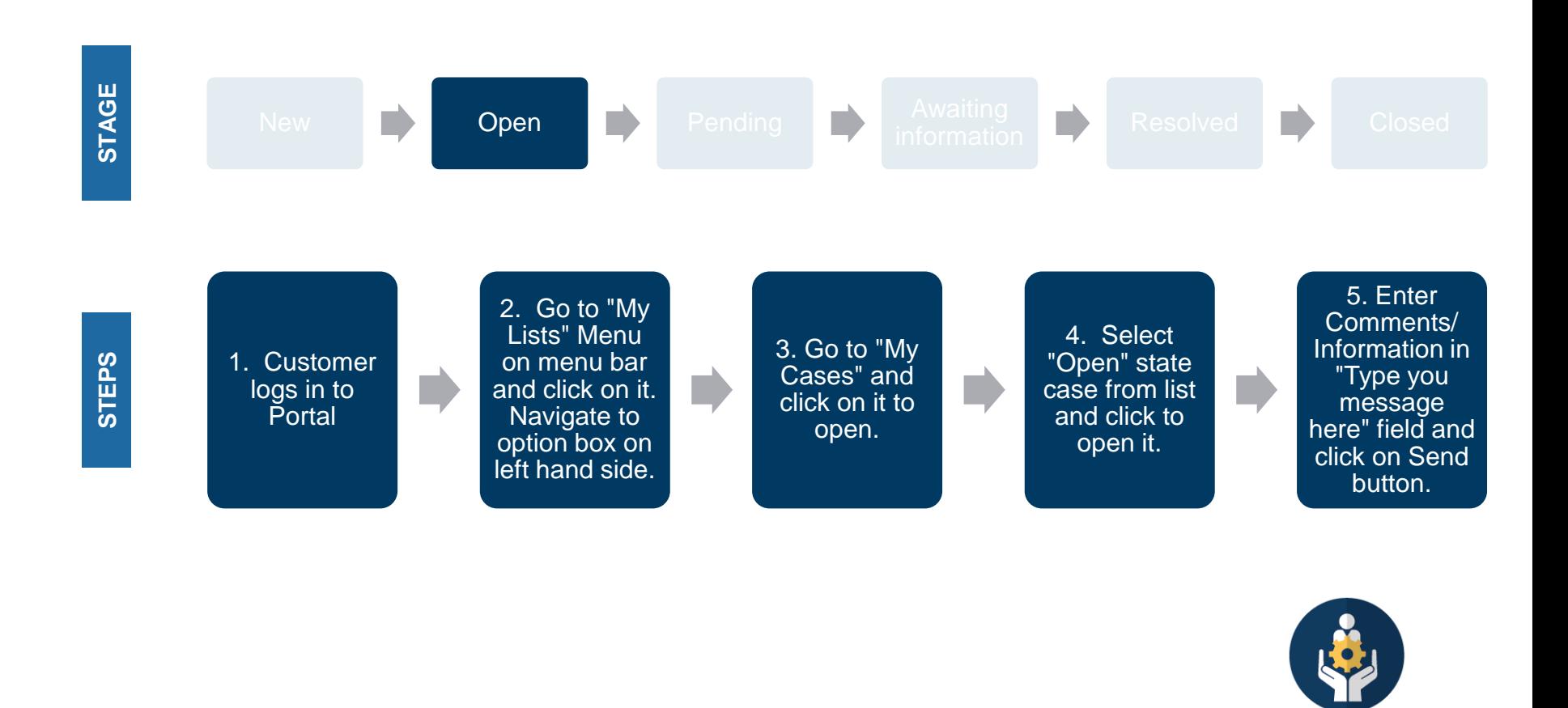

Role of the customer

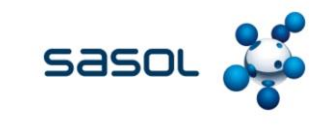

**Click on " My Lists"**

![](_page_14_Picture_2.jpeg)

![](_page_15_Picture_0.jpeg)

**My Lists** 

Requests  $\sim$ 

sa Supplier Agent2

![](_page_15_Figure_2.jpeg)

![](_page_16_Picture_0.jpeg)

![](_page_16_Picture_18.jpeg)

![](_page_17_Picture_0.jpeg)

![](_page_17_Picture_18.jpeg)

![](_page_18_Picture_0.jpeg)

# **Provide additional information to a case in pending-customer action stage**

![](_page_18_Figure_3.jpeg)

![](_page_19_Picture_0.jpeg)

**Click on " My Lists"**

![](_page_19_Picture_2.jpeg)

![](_page_20_Picture_0.jpeg)

**My Lists** 

Requests  $\sim$ 

sa Supplier Agent2

![](_page_20_Figure_2.jpeg)

![](_page_21_Picture_0.jpeg)

![](_page_21_Picture_31.jpeg)

![](_page_22_Picture_0.jpeg)

![](_page_22_Figure_1.jpeg)

![](_page_23_Picture_0.jpeg)

![](_page_23_Picture_15.jpeg)

## **Rejection resolution**

![](_page_24_Figure_3.jpeg)

![](_page_24_Picture_4.jpeg)

![](_page_25_Picture_0.jpeg)

**Click on " My Lists"**

![](_page_25_Picture_2.jpeg)

![](_page_26_Picture_0.jpeg)

**My Lists** 

Requests  $\sim$ 

sa Supplier Agent2

![](_page_26_Figure_2.jpeg)

![](_page_27_Picture_0.jpeg)

![](_page_27_Picture_19.jpeg)

![](_page_28_Picture_0.jpeg)

Requests  $\star$  My Lists

SA Supplier Agent1

![](_page_28_Picture_26.jpeg)

Home > My Request - SCM0010457

![](_page_28_Picture_27.jpeg)

![](_page_29_Picture_0.jpeg)

![](_page_29_Picture_24.jpeg)

![](_page_30_Picture_0.jpeg)

![](_page_30_Picture_1.jpeg)

![](_page_31_Picture_0.jpeg)

Ų

![](_page_31_Picture_1.jpeg)

![](_page_31_Picture_16.jpeg)

### **Accept resolution**

![](_page_32_Figure_3.jpeg)

![](_page_32_Picture_4.jpeg)

![](_page_33_Picture_0.jpeg)

**Click on " My Lists"**

![](_page_33_Picture_2.jpeg)

![](_page_34_Picture_0.jpeg)

**My Lists** 

Requests  $\sim$ 

sa Supplier Agent2

![](_page_34_Figure_2.jpeg)

![](_page_35_Picture_0.jpeg)

![](_page_35_Picture_19.jpeg)

![](_page_36_Picture_0.jpeg)

Requests  $\star$  My Lists

SA Supplier Agent1

![](_page_36_Picture_27.jpeg)

Home > My Request - SCM0010457

![](_page_36_Picture_28.jpeg)

![](_page_37_Picture_0.jpeg)

![](_page_37_Picture_24.jpeg)

![](_page_38_Picture_0.jpeg)

![](_page_39_Picture_0.jpeg)

![](_page_39_Picture_1.jpeg)

![](_page_40_Picture_0.jpeg)

![](_page_40_Picture_19.jpeg)

![](_page_40_Picture_2.jpeg)